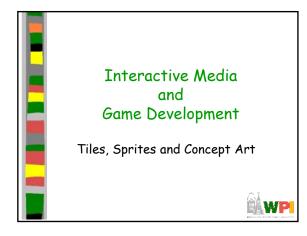

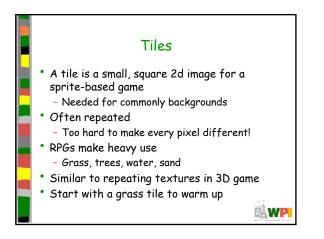

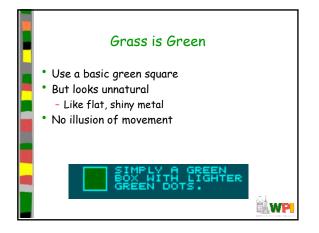

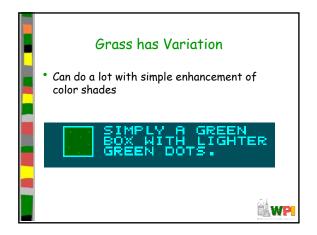

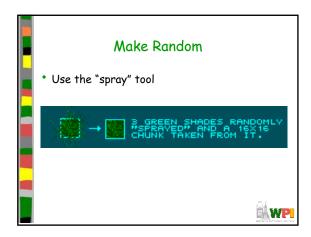

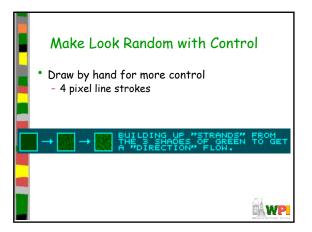

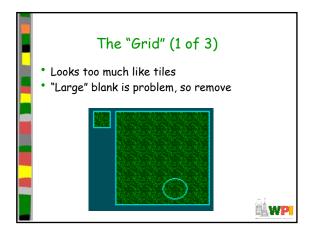

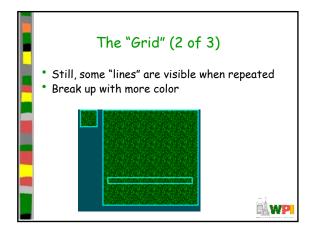

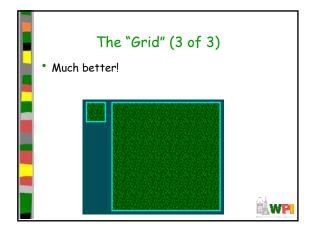

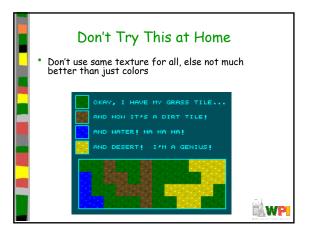

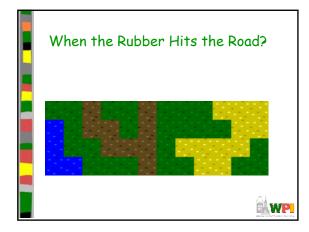

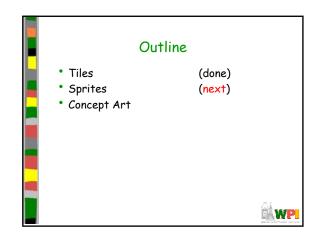

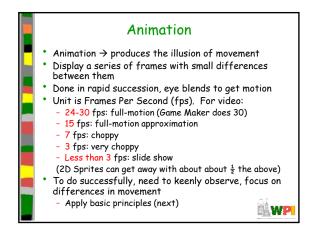

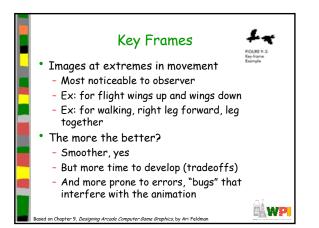

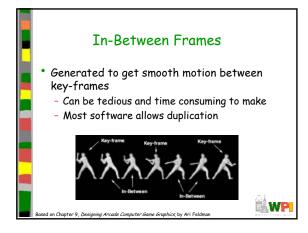

| Frame                                                                                                    | Animatic        | on Guideling          | es |
|----------------------------------------------------------------------------------------------------|-----------------|-----------------------|----|
| Object                                                                                                    | Minim           | m # of Frames Maximum |    |
| 4-legged o                                                                                                    | nimal running 4 | 16                    |    |
| Animal biti                                                                                                    | ng 2            | 5                     |    |
| Crawling                                                                                                    | 2               | 12                    |    |
| Explosions                                                                                                    | 5               | 16                    |    |
| Folling                                                                                                    | 3               | 5                     |    |
| Flying                                                                                                    | 2               | 12                    |    |
| Jumping                                                                                                    | 2               | 10                    |    |
| Kicking                                                                                                    | 2               | 6                     |    |
| Punching                                                                                                    | 2               | 6                     |    |
| Rotating/sc                                                                                                    | sinning 4       | 16                    |    |
| Running                                                                                                    | 2               | 12                    |    |
| Swinging (e                                                                                                    | an object) 2    | 8                     |    |
| Throwing (                                                                                                    |                 | 6                     |    |
| Vehicle flyin                                                                                                    |                 | 4                     |    |
| Vehicle mo                                                                                                    |                 | 8                     |    |
| Walking                                                                                                    | 2               | 12                    |    |
| (See GameMaker tutorial shooter for examples of<br>Enemy Planes, Explosions)<br>Based on Chapter 9, Designing Arcade Computer Game Graphics by Ari Feldman |                 |                       |    |

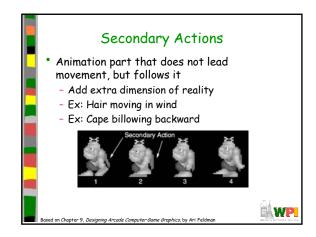

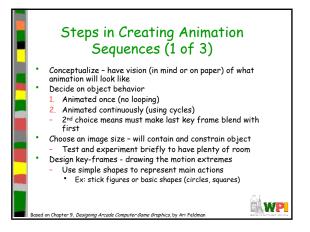

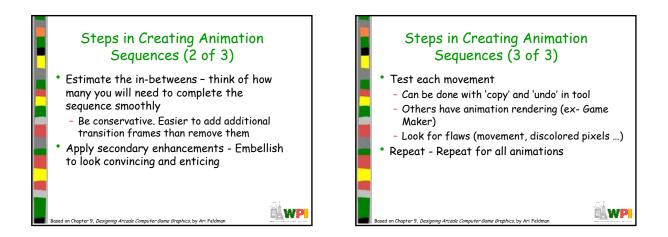

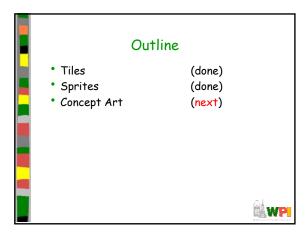

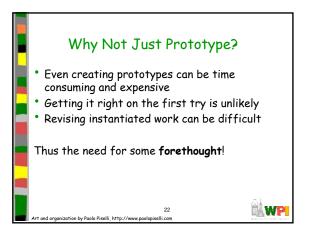

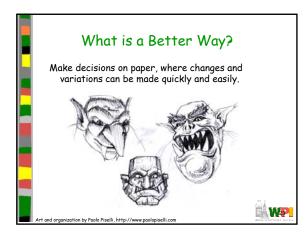

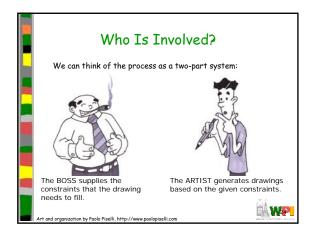

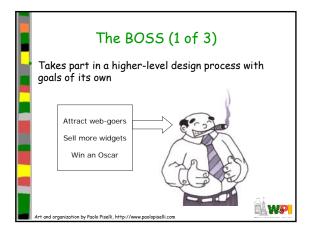

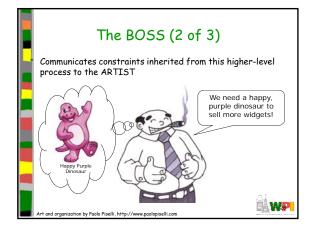

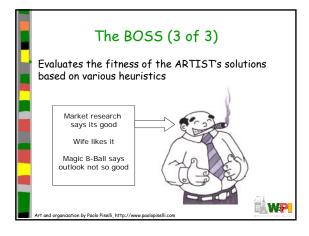

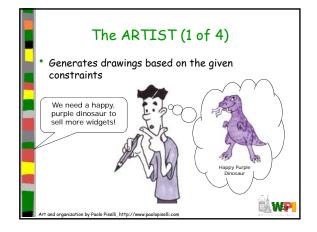

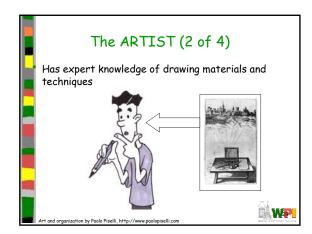

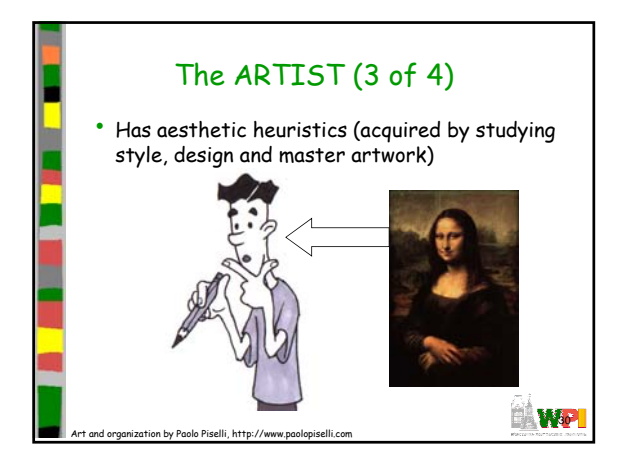

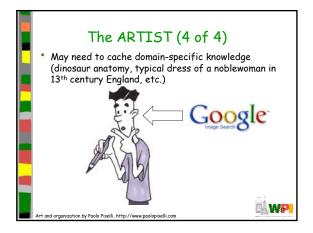

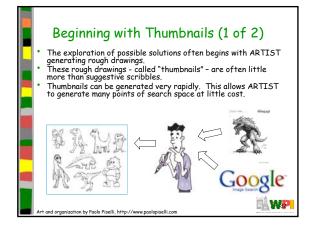

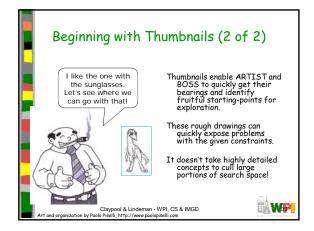

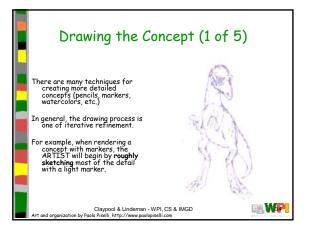

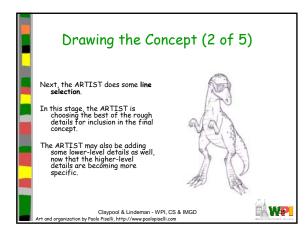

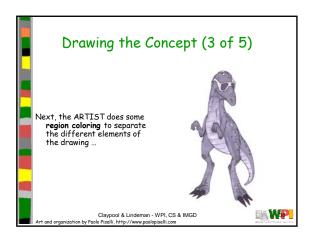

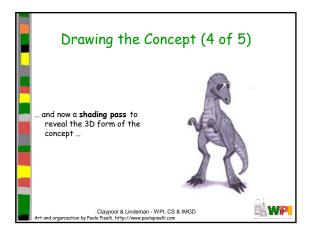

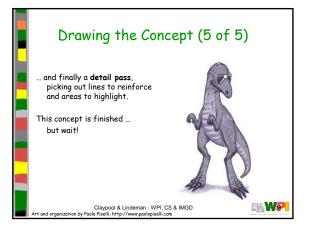

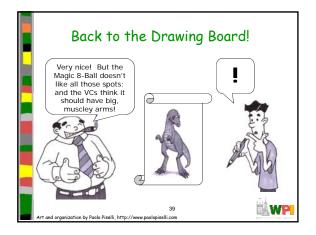

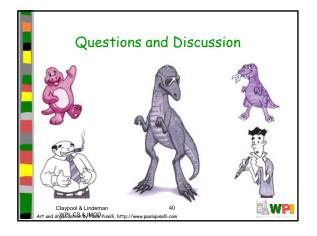